# **Improving Backfilling by using Machine Learning to Predict Running Times in SLURM**

David Glesser

2015-11-19

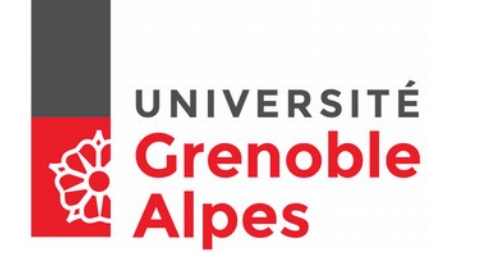

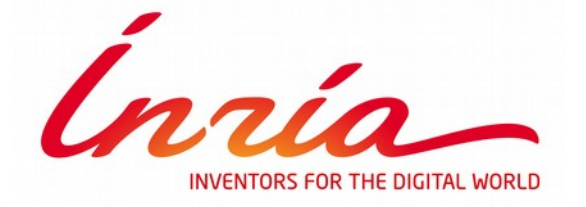

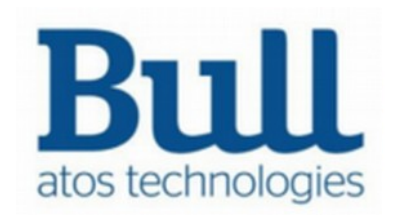

Improving Backfilling by using Machine Learning to Predict Running Times

- By *Eric Gaussier, David Glesser, Valentin Reis, Denis Trystram*
- Presented this morning in the Resource Management session

- Machine Learning algorithms can learn odd patterns
- SLURM use a backfilling algorithm
- the running time given by the user is used for scheduling, as the actual running time is not known
- The value used is very important
- $\bullet$  better running time estimation  $\Rightarrow$  better performances

► Predict the running time to improve the scheduling

We select a Machine Learning algorithm that:

- Uses classic job parameters as input parameters
- Works online (to adapt to new behaviors)
- Uses past knowledge of each user (as each user has its own behaviour)
- Robusts to noise (parameters are given by humans, jobs can segfault...)

- We test 128 different algorithms on 6 logs (from the Feitelson Workload Archive) on the Pyss simulator
- A leave-one-out cross validation product give us the best algo that we called *E-Loss*:
	- Online linear regression model
	- Predict that a running time is more than the actual value cost more to the model
	- When we under estimate a running time, we add a fixed value (1min, 5min, 15 min, 30 min…)
	- When we backfill jobs we sort them by shortest first

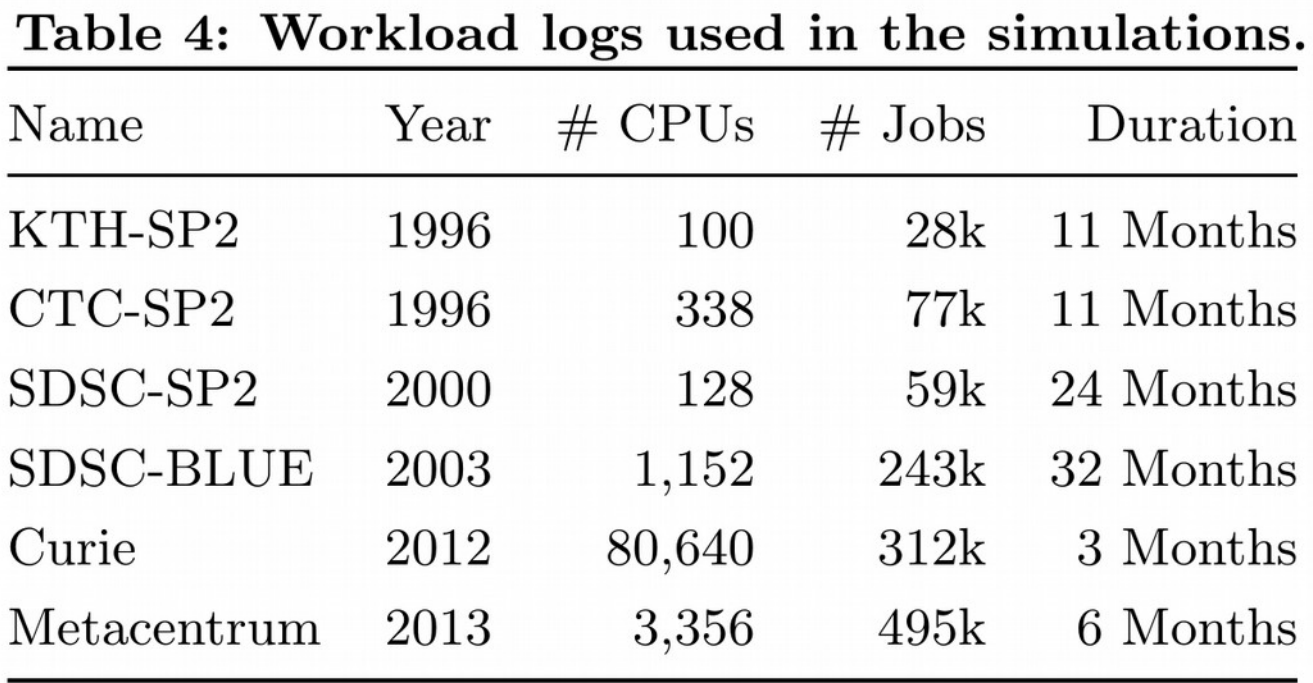

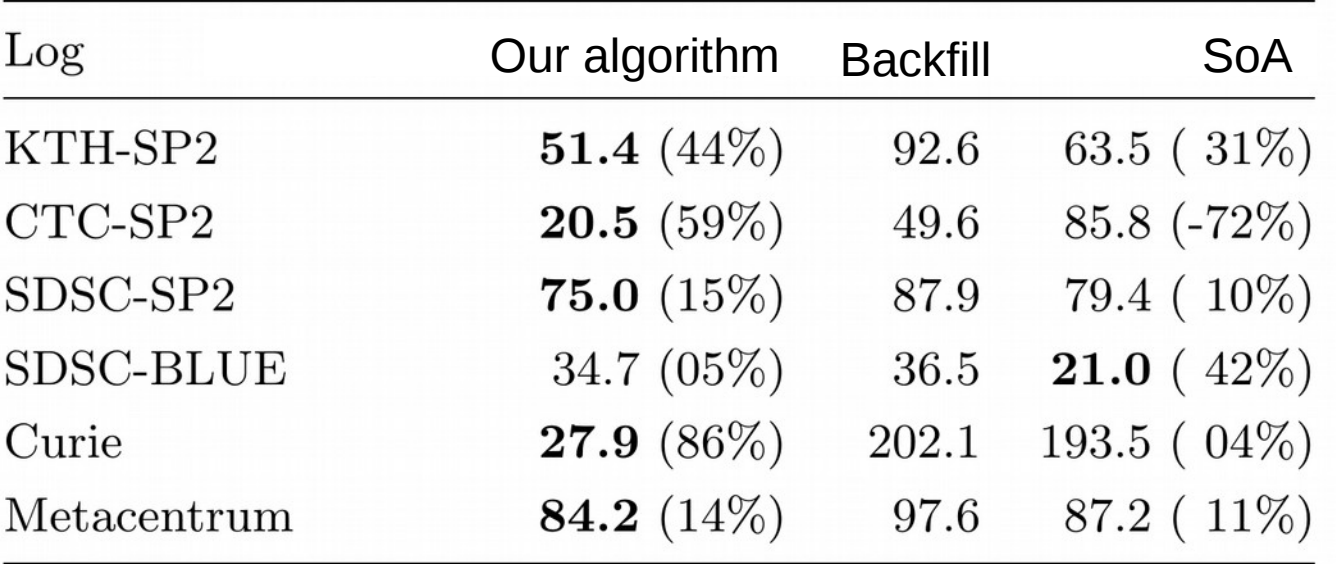

Results on the avereage Stretch ( $\frac{real\ running\ time\times waiting\ time}{real\ min\ time}$ ) *real running time*

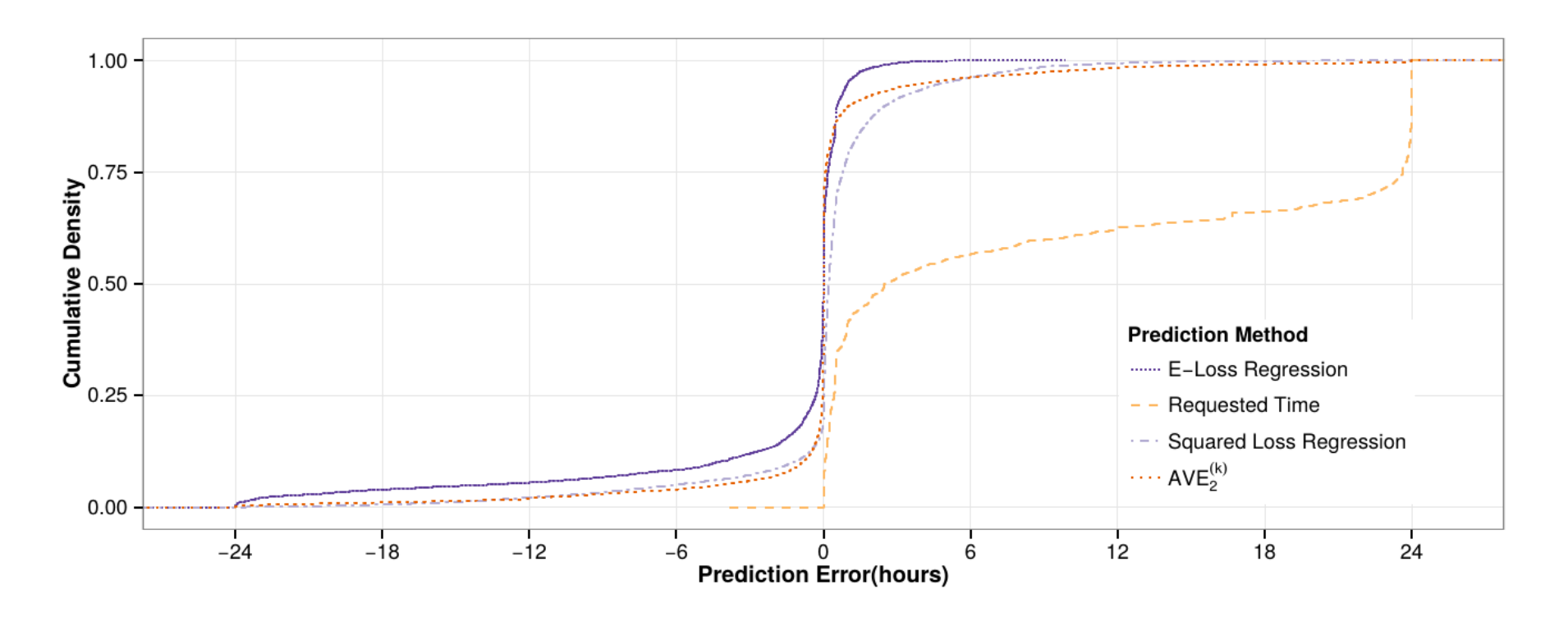

Figure 4: Experimental cumulative distribution functions of prediction errors obtained using the Curie log.

Our algorithm under-estimate more than over-estimate. This make the backfilling more aggressive (more jobs will be backfilled).

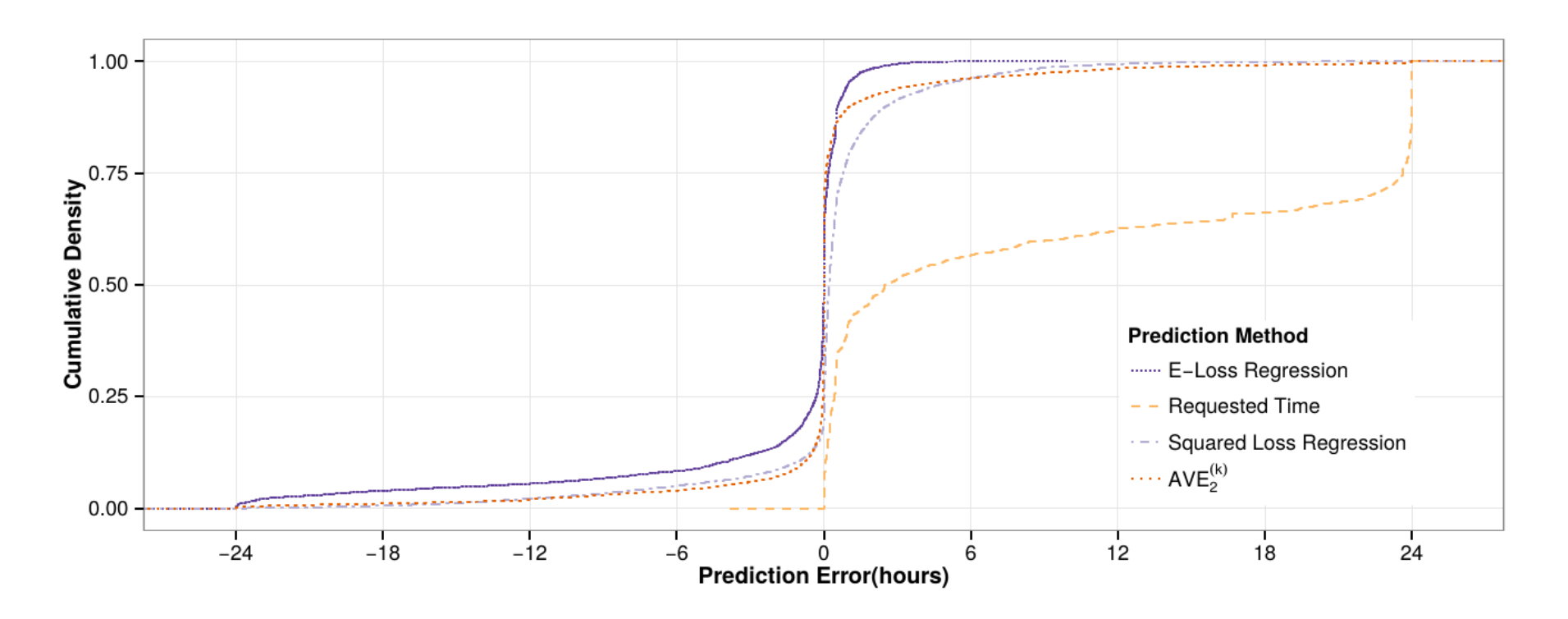

Figure 4: Experimental cumulative distribution functions of prediction errors obtained using the Curie log.

Our algorithm gives the best scheduling performance, but it is not the best at predicting running times !

Conclusion

- Backfilling performance can be improved by changing the estimation of running times
- More precise estimations of running times does not mean better performances
- Scheduling performances can be increased using basic Machine Learning algorithms

# **Implementation in SLURM**

- Computation time?
	- O((#features)<sup>2</sup>) for learning and prediction
	- $\cdot$  #features=20 in the paper
- No support for time reservations
	- Use of the user estimation for nodes that are reserved in the future
- No estimation of the starting time of the first job
	- Compute an estimation? Don't give it?
- Impossible to evaluate the implementation
	- Use a Slurm simulator

#### A Slurm simulator?

• Previous works:

• Official Slurm simulator: code is changed, it has to be updated each time a new Slurm is out.

• Platform emulation: run *sleeps* instead of actual jobs, multiple slurmd per physical node (to emulate bigger cluster than you have access to)

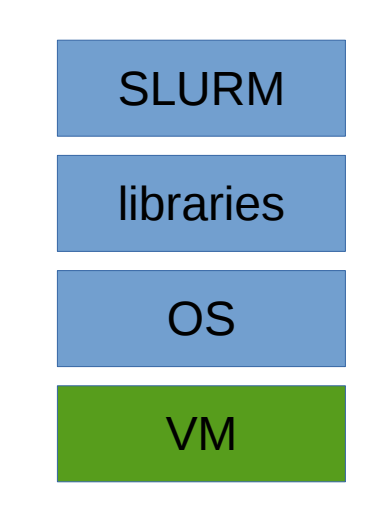

Virtual Machines + perfect behaviour - heavy and slow

+ No modifications to SLURM

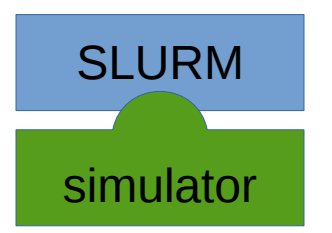

Classic simulators

- no guarantee on the behaviour
- + extra light
- Modifications of SLURM

Introducing Simunix, an UNIX simulator

- We implement the "UNIX" API: pthreads, pthread mutex, gettimeofday, sleep, send, recv…
- Use Simgrid framework
	- ► We can run an unmodified slurm on a simulated cluster

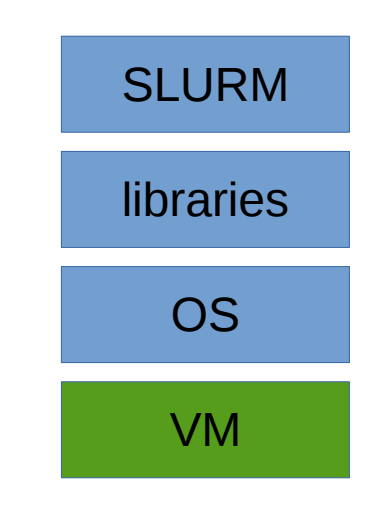

Virtual Machines + perfect behaviour - heavy and slow

+ No modifications to SLURM

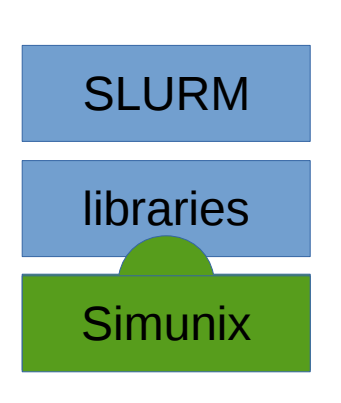

Simunix

- + close behaviour
- + light
- + No modifications to SLURM

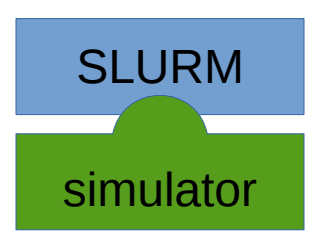

Classic simulators

- no guarantee on the behaviour
- + extra light
- Modifications of **SLURM**

How to force a binary to use our libraries? • Change how linking is done!

- The Linux linker load from the system and LD PRELOAD the needed shared libraries
- It fills the GOT (Global Object Table) with the address of each functions of each libraries
- The compiler compile

```
to
  sleep(10);
```

```
GOT["sleep@libc"](10);
```
(Of course, it's not exactly like this, if you have more question RTFM of the ELF format)

How to force a binary to use our libraries?

- Change how linking is done!
- At runtime, simunix rewrite the GOT
	- Of the selected binary/libraries
	- Not on the simunix library nor the Simgrid library!
	- Addresses in the GOT are replace by our own functions:

```
GOT["sleep@libc"] = &simunix_sleep;
GOT["time@libc"] = &simunix_time;
```
...

**Simgrid** 

• a framework to design simulators of distributed applications

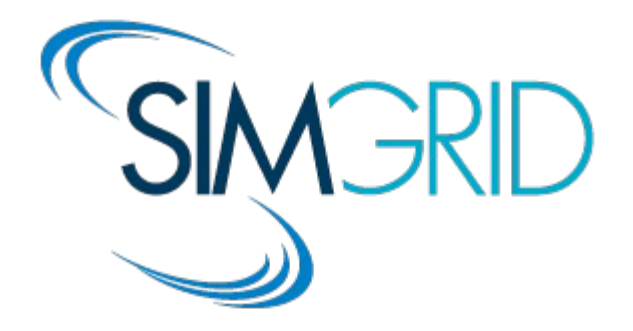

- Supports:
	- advanced network models
	- energy consumption models
	- I/O models
- Actively developed
- Good practice : they (in)validate their simulator (they explicitly give the strengths and weaknesses of their models by testing them and compared them to real runs!)

How this work?

• Each intercepted calls communicate to an independent maestro process

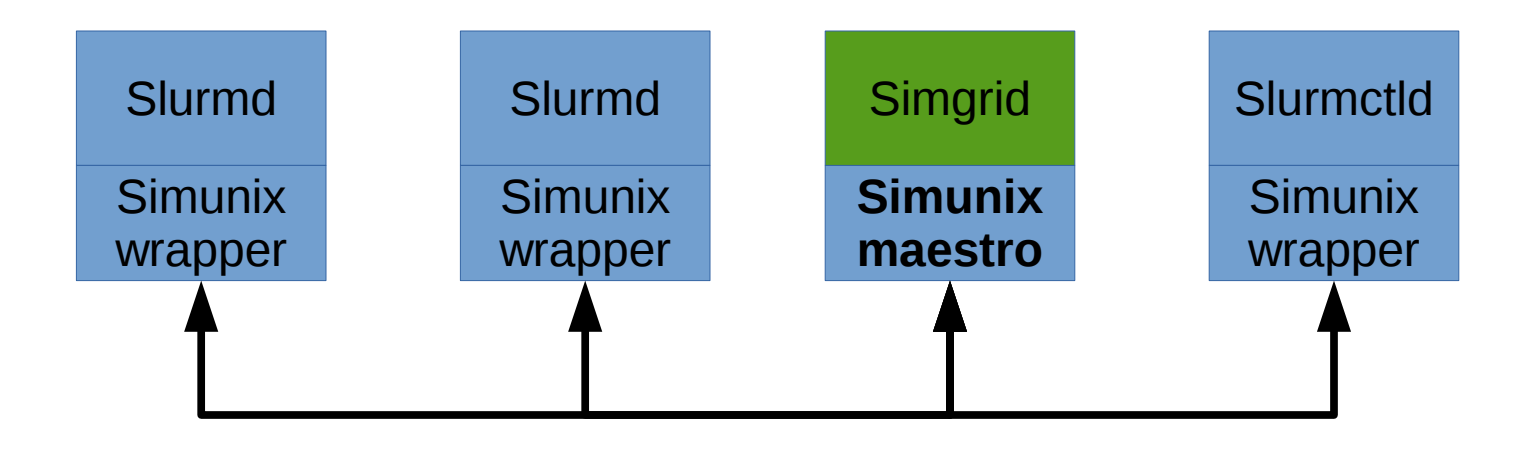

Current works

- Optimize to simulate 1 year in a reasonable amount of time
- Support more Simgrid features:
	- run simulated apps not just a sleep (network contention…)
	- DVFS and energy
- Try out with other schedulers (every Linux software is compatible!)
- Publish!

Global conclusion

- We can improve the scheduling using machine learning
- Some more works need to be done to support this in Slurm
- Other learning algorithm should also be considered, like Learning2Rank's algorithms

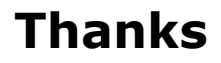

2015-05-07

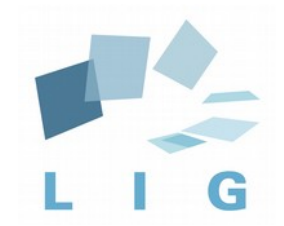

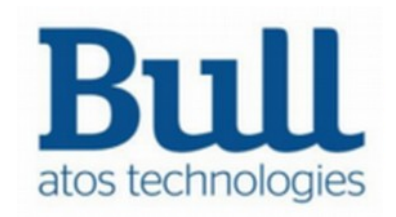